#### AutoFS on FreeBSD 6.x

An Automounting File System Implementation for FreeBSD

ADAM David Alan Martin, and Erez Zadok Stony Brook University

http://www.fsl.cs.sunysb.edu/

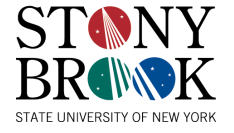

## About Me

- ADAM David Alan Martin
	- Former Physics student
	- Majoring in Computer Science, and Applied Mathematics and Statistics
	- Long-time UNIX user
- Programming
	- Strong knowledge of C and many assembly languages
	- Interest in File Systems, boot loaders, device drivers, and lower-level programming
- FreeBSD
	- Recently (around 2003) started using FreeBSD
	- Even more recent (around 2006) FreeBSD Kernel programming

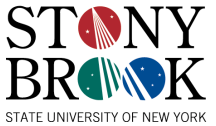

## **Background**

- Status Quo
	- Berkely Automounter
		- /usr/ports/sysutils/am-utils
		- Maintained by Erez Zadok
		- Uses SUN RPC based NFS simulation to behave like a filesystem.
			- NFS is slow. Bouncing off of userspace and RPC is even slower!
	- Alfred Perlstein made an AutoFS
		- Legal issues caused this to be abandoned
		- Erez Zadok got involved and AutoFS became a GSoC for 2006.

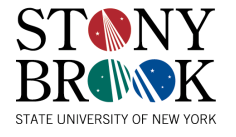

## Basics of Automounting

- 1. User makes a request to a file (which is unavailable)
- 2. An interception layer interprets this request, and causes the user process to block
	- A. The automounter is instructed to mount a file system
	- B. The automounter mounts the file system
	- C. The automounter notifies the interception layer of successful mount
- 3. The interception layer unblocks the process and it goes on its way.

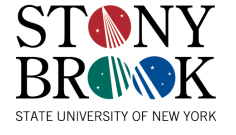

# AM-UTILS Automounting

- Uses NFS emulation to simulate a file system for mount point services
	- RPC services for NFS are slow and baroque
	- NFS emulation opens possible security risks
	- NFS emulation causes a massive number of context switches for each RPC call
		- User->Kernel and Kernel->User transitions for each RPC "packet"
	- AMD cannot mount directly to the provided file system: "Magic" symlinks provide redirection evil.
		- A "hole" exists where accesses to the file systems can occur outside of the Automounter framework.
	- AMD's NFS emulation makes it incredibly portable, however.

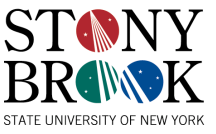

## AM-UTILS Replacements

- Sun AutoFS for Solaris
	- Implemented in-kernel, communicates with the AMD automounter (or others)
		- Serialized mounting behavior
- Linux AutoFS
	- Implemented in kernel, communicates with a Linux specific automounter
		- This automounter is very buggy, and crash prone
		- This automounter can hang the entire kernel, if it crashes
- KDE's HAL mechanisms
	- Not a true file system, but provides automount like facilities via the GUI backends.
	- Very user intuitive and friendly
		- Provides a Win32 like experience with respect to removable data storage.

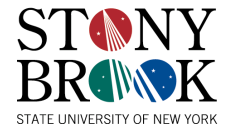

#### Shortcomings of these Replacements

- Most kernel automount layers lack many useful features and capabilities
	- The automount daemon is not restartable
		- Crashing or stalling the automount daemon can cause parts of the system to wedge
	- The automount system can only handle one mount request at a time, in a serialized fashion
- KDE's HAL is not a proper file system interface: It requires the of parts of KDE
	- It does not interact well with shell scripts, and other tools.
	- The HAL is not useful for complex network file system automounter setups.

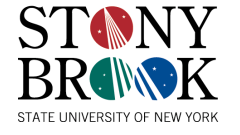

## AutoFS for FreeBSD

- Google Summer of Code Project 2006
	- Benno Rice mentored
	- Erez Zadok advised
	- Alfred Perlstein has been very encouraging
- AutoFS for FreeBSD implements a protocol design for automounter file systems which solves many of the problems in previous automounter file systems.

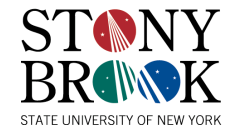

#### New AutoFS Features

- Restartable protocol
	- Filesystem mount states are cached by the AutoFS kernel code, to be reported to user processes, when needed for restart.
	- Crashing AMD does not have to wedge the system anymore.
- Asynchronous mount request handling
	- Mounts can be done in parallel, and reported as completed in any order (regardless of the order of requests.)
	- Processes do not have to wait for slow mounts, just because they "asked" for a resource too late. (You're not stuck in traffic behind the slow car.)

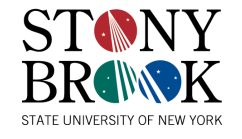

### More Features

- Lightweight protocol
	- The protocol thus far only defines some 8 major commands
		- This makes it easy to implement for clients
	- The protocol command space is largely undefined leaving plenty of room for expansion
- Automounter session tracking lets the AutoFS permit direct mounting of filesystems.
	- No more magic symlink forest
	- No more backdoor to the mount path

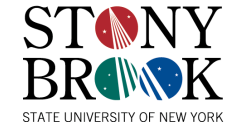

#### Basic Protocol Commands (AutoFS)

- Commands AutoFS can send to AMD
	- Request Mount
		- Request Unmount (variant of mount request)
		- Other requests can be pooled here?
	- Greeting
		- Sends mount state to client daemon on connection
	- Mount modification response
		- Inform Automounter of the new state of mount settings, after a change request
	- Acknowledge
		- Sent to complete protocol transactions

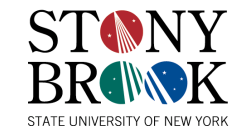

#### Basic Protocol Commands (AMD)

- Commands AMD can send to AutoFS
	- Mount Done
		- Also reports unmount done
		- Can be extended to handle reporting for other requests
	- Hello
		- Initializes an AutoFS session
	- Greeting Response
		- Passes to AutoFS any extra mount management information AMD would like to send
	- Modify Mounts
		- AMD can request that AutoFS change its mount management information at any time this way
	- Acknowledge
		- Used to note the end of an AMD initiated transaction

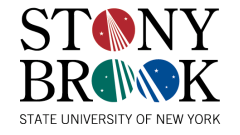

# Putting It Together

- AutoFS Components
	- File system interface
	- Protocol channel interface
	- Protocol handler
	- Timer expiry mechanism
	- Shared data amongst all these components
- AutoFS's kernel module implements many things
	- Device Driver
	- File system
	- Kernel thread
	- Protocol endpoint

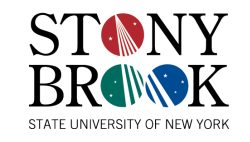

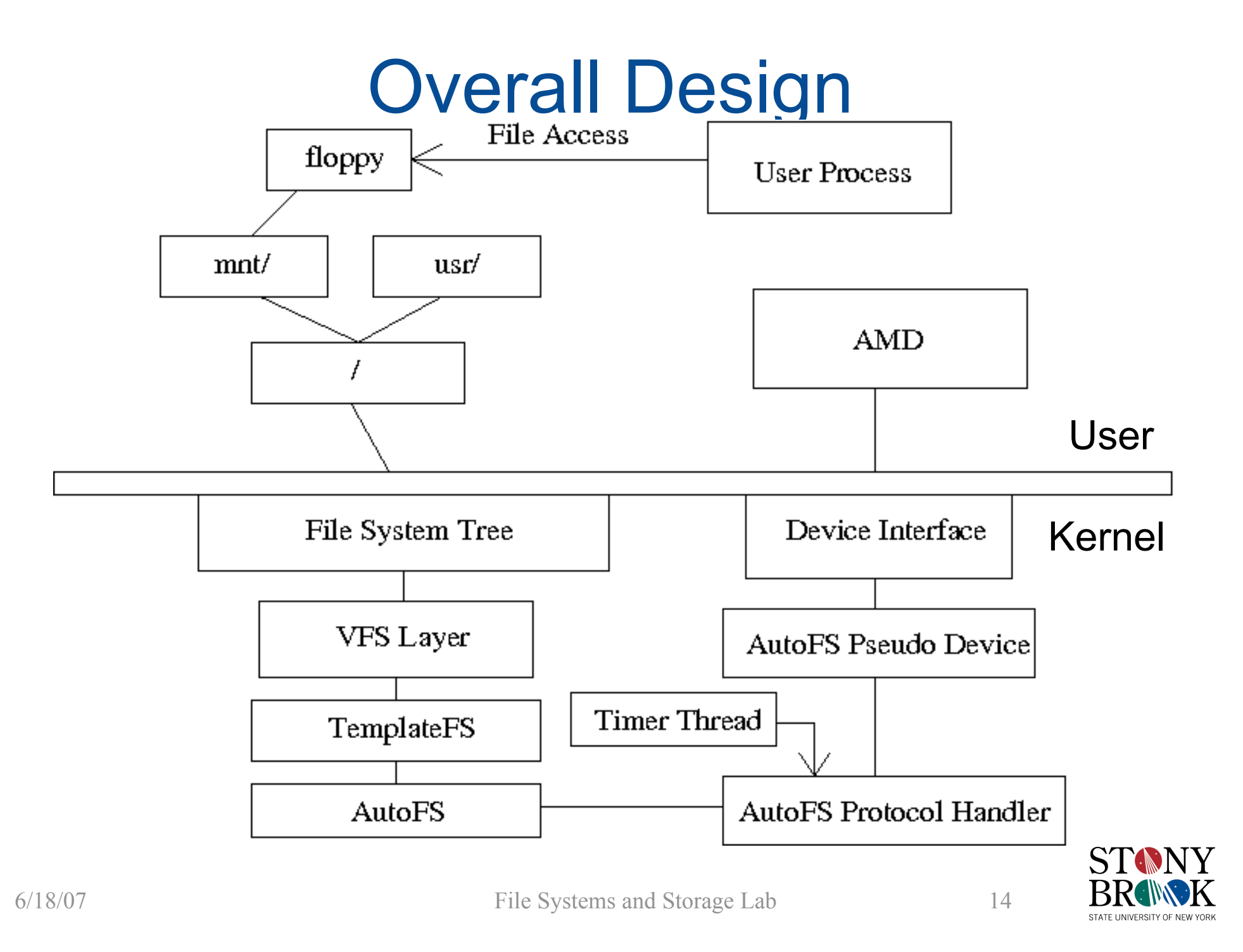

#### What is this "TemplateFS" I see?

- FreeBSD provides a very rich VFS mechanism for implementing all kinds of file systems.
	- Unfortunately this layer is not very friendly for "virtual" or "synthetic" file systems with no backing store
		- procfs
		- linprocfs
		- linsysfs
		- Many others are also in this category
	- Fortunately, procfs, and linprocfs share a common code library: pseudofs.

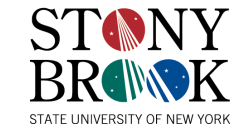

### Pseudofs

- Written by DES
- Found in src/sys/fs/pseudofs
- Provides an interface for making a static synthetic file system
	- Provides hooks for handling many vnop calls on any "file" and some vfsop calls as well.
		- Procfs and linprocfs use this to implement things like /proc/1/cmdline functionality.
		- Linsysfs uses it for similar configuration reporting.
- Pseudofs does all the dirty work of managing memory and interfacing with the VFS
	- Client code works with simple pseudofs structures and can create or delete files in the tree with ease.

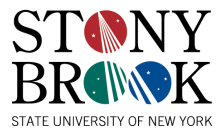

## What Pseudofs Needed

- Pseudofs lacked the ability to trap the vfs lookup chain of events
	- A file system paradigm which mounts on lookup needs this
- Pseudofs lacked the ability to create nonstatic client file systems
	- A single global AutoFS mount is insufficient for the goals of a proper automounter system
- Because pseudofs was not able to have multiple instances of a client file system, associating file system state to a pseudofs is difficult.

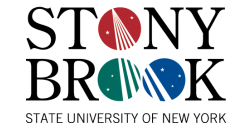

## Enter TemplateFS

- TemplateFS is a code fork of pseudofs created originally for convenience
	- Repatching src/sys/fs/pseudofs with my changes after cvs updates to the main source tree was troublesome
		- The changes would break procfs and linprocfs making buildworld and buildkernel difficult
		- AutoFS required this hacked pseudofs to function
	- Setting pseudofs to compile as a module would help, but as I kept changing the hacks to pseudofs, I had to rebuild this module, in a privileged directory

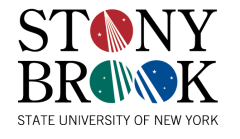

## Future of TemplateFS

- TemplateFS's capabilities diverge enough from pseudofs to warrant a fork, unless procfs and linprocfs are altered to suit these changes.
- Someone more familiar with the procfs and pseudofs code might want to take over the TemplateFS work.
- AutoFS only requires TemplateFS's added feature set -- it is strictly separated from TemplateFS.

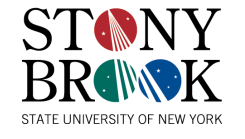

### AutoFS Protocol Transactions

- All transactions are tagged with a "Transaction ID" to facilitate asynchronous responses
	- "TID"s can be as simple as time stamps
	- Nearly all transactions begin with the AutoFS
		- TID spoofing or collisons aren't serious issues.
		- Userspace TIDs are allocated a separate portion of the TID space (High bit set)
- Transactions can be "interlaced"

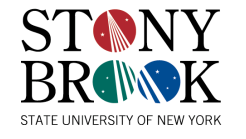

## Sample Initial Transaction

- AMD says "Hello" to AutoFS
	- AMD requests to communicate a protocol version
- AutoFS responds with "Greeting"
	- Tells AMD what version of the protocol it uses
		- Version N+1 is a strict superset of N.
		- Both parties use the lower protocol version requested.
	- Tells AMD what the current AutoFS state is
		- Mounted file systems
		- Managed paths
- AMD responds with "Greeting Response"
	- Tells AutoFS what file system changes it would like to make
- AutoFS responds with "Modify Mounts Acknowledge"
	- Tells AMD what file system changes were made

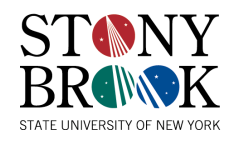

### Sample Mount Transaction

- User accesses a resource in an unmounted file system
	- "wine /mnt/floppy/virus.exe" for example
- AutoFS receives the vfs lookup() request for "floppy/virus.exe"
	- Because "virus.exe" lives in "floppy/" AutoFS signals AMD to mount "/mnt/floppy"
	- AutoFS blocks the "wine" process, but lets all AMD's children through.

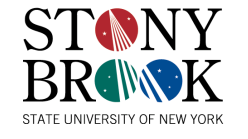

#### Sample Mount Transaction (cont.)

- AMD runs "mount /dev/fd0 /mnt/floppy", with AMD's session ID, to pass through the block.
	- AMD Notifies AutoFS when the mount is done (Mount completed command.)
- AutoFS unblocks processes on "/mnt/floppy"
	- AutoFS also unblocks all stopped processes on "/mnt/floppy" (Including "wine")
	- AutoFS also adds an expiry for "/mnt/floppy"
- AutoFS sends an "Acknowledge" to AMD, ending the transaction
	- When the expiry occurs, AutoFS sends an unmount request.
	- Unmount occurs in roughly the same set of steps.

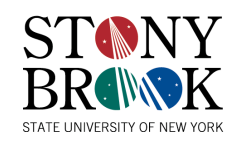

## Mount/Unmount Failures

- Mount
	- All currently blocked processes are unblocked
	- They eventually hit an ENOENT condition
	- AutoFS keeps the file system marked unmounted
		- Facilitates future mount attempts
- Unmount
	- Usually unmount failures are EBUSY conditions
	- AutoFS will just acknowledge
	- AutoFS keeps the file system mounted
		- This keeps things functioning correctly
	- AutoFS also resets the expiry timer
		- Facilitates future unmount attempts

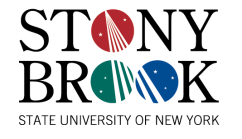

## **Other Components**

- TemplateFS
	- In perforce alongside the AutoFS code
- Mount autofs
	- In perforce alongside the AutoFS code
- Afsconfig
	- In perforce alongside the AutoFS code
	- Used to configure the AutoFS system
		- Create multiple AutoFS sessions:
			- /mnt
			- /net
			- /homes
			- /servers
		- These sessions maintain their own state.

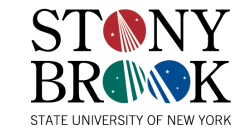

# AMD Changes to Make

- Adding a protocol handler for FreeBSD AutoFS
- Making AutoFS talk to /dev/autofs%d instead of over RPCs
- These changes will help other OSes if my AutoFS is ported or rewritten for them.
- Changes to AM-Utils need to get to FreeBSD somehow

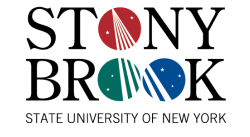

## AMD Modifications

- AM-Utils is in ports -- Modifying the main tree will propogate these changes to FreeBSD
	- AM-Utils is maintained by my advisor, Erez Zadok
- AM-Utils could be brought into src/contrib
	- A simpler automounter could be written for stock FreeBSD
	- AM-Utils is very complex, but very powerful

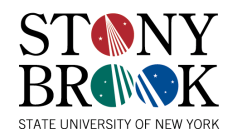

# Closing Thoughts

- AutoFS for FreeBSD can help it to get a competitive edge among other FOSS operating systems.
- AutoFS protocol is very simple, making future changes and re-implementations simple
	- The protocol helps to solve many of the issues with earlier automounter systems
- AutoFS is in perforce -- It should be in future FreeBSDs

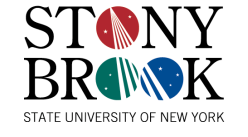

## Special Thanks

- Erez Zadok FSL Advisor and Lead Researcher
- Benno Rice GSoC Mentor
- Alfred Perlstein Original FreeBSD AutoFS work, and encouragement
- Robert Watson Advice and assistance in the early stages and encouragement
- Murray Stokely For introducing me to everyone important at NYCBSDCon
- The entire FreeBSD community For making me feel welcome, and anyone's assistance that I may have overlooked

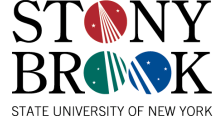

#### **Questions**

• Thank you for your interest in AutoFS.

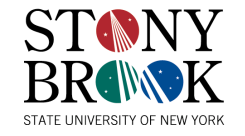